## **Increase sessions limit**

**--------------------------------------------------------------------------------**

## **Check status**

select name, value from v\$parameter where name in ('processes', 'sessions', 'transactions');

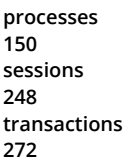

## **Increase**

## **sqlplus / as sysdba**

```
alter system set processes = 1000 scope = spfile;
alter system set sessions = 1524 scope = spfile;
alter system set transactions = 1676 scope = spfile;
shutdown immediate;
startup;
```